**Colman\_survival\_associated**

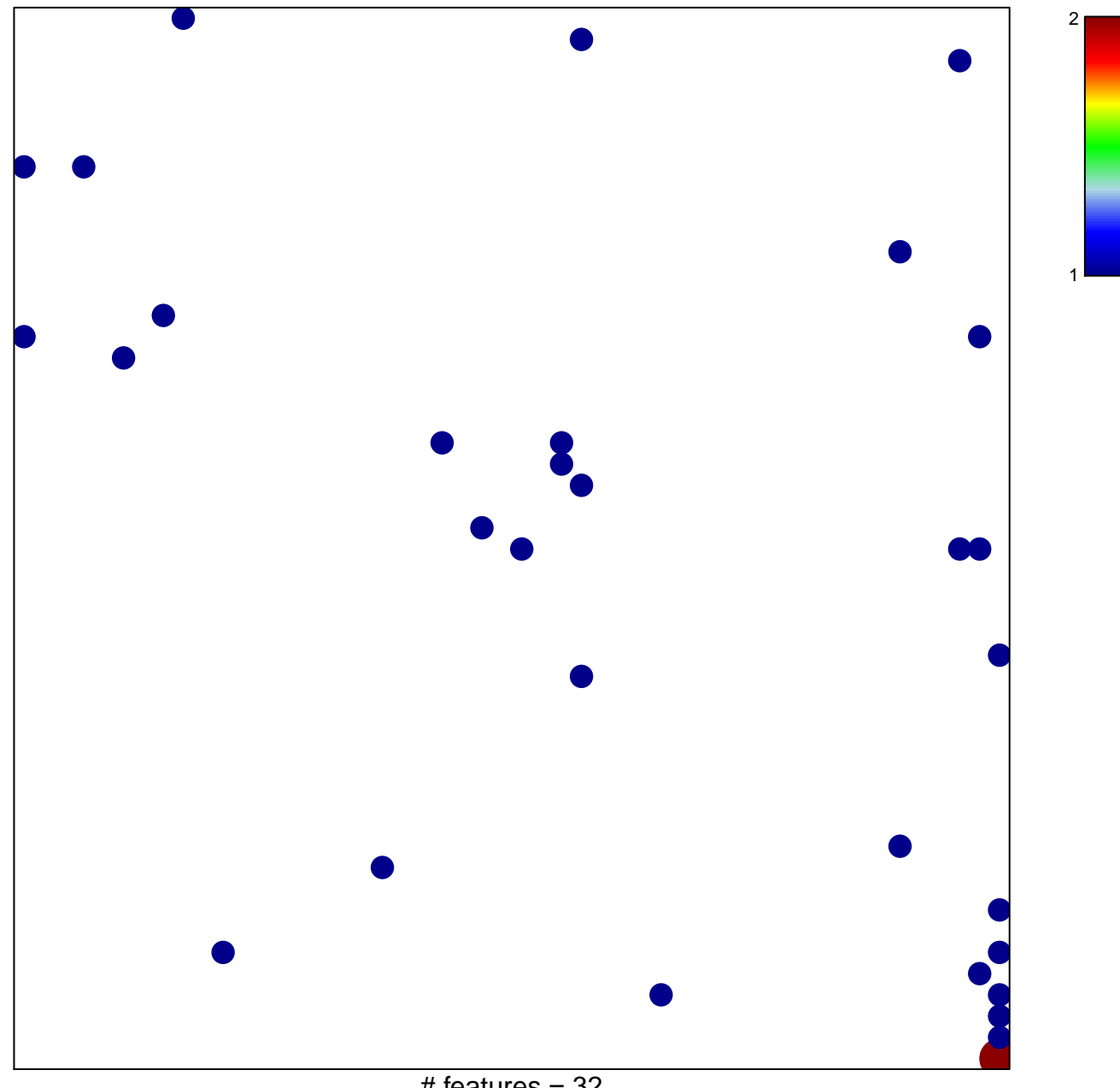

 $#$  features = 32 chi–square  $p = 0.79$ 

**Colman\_survival\_associated**

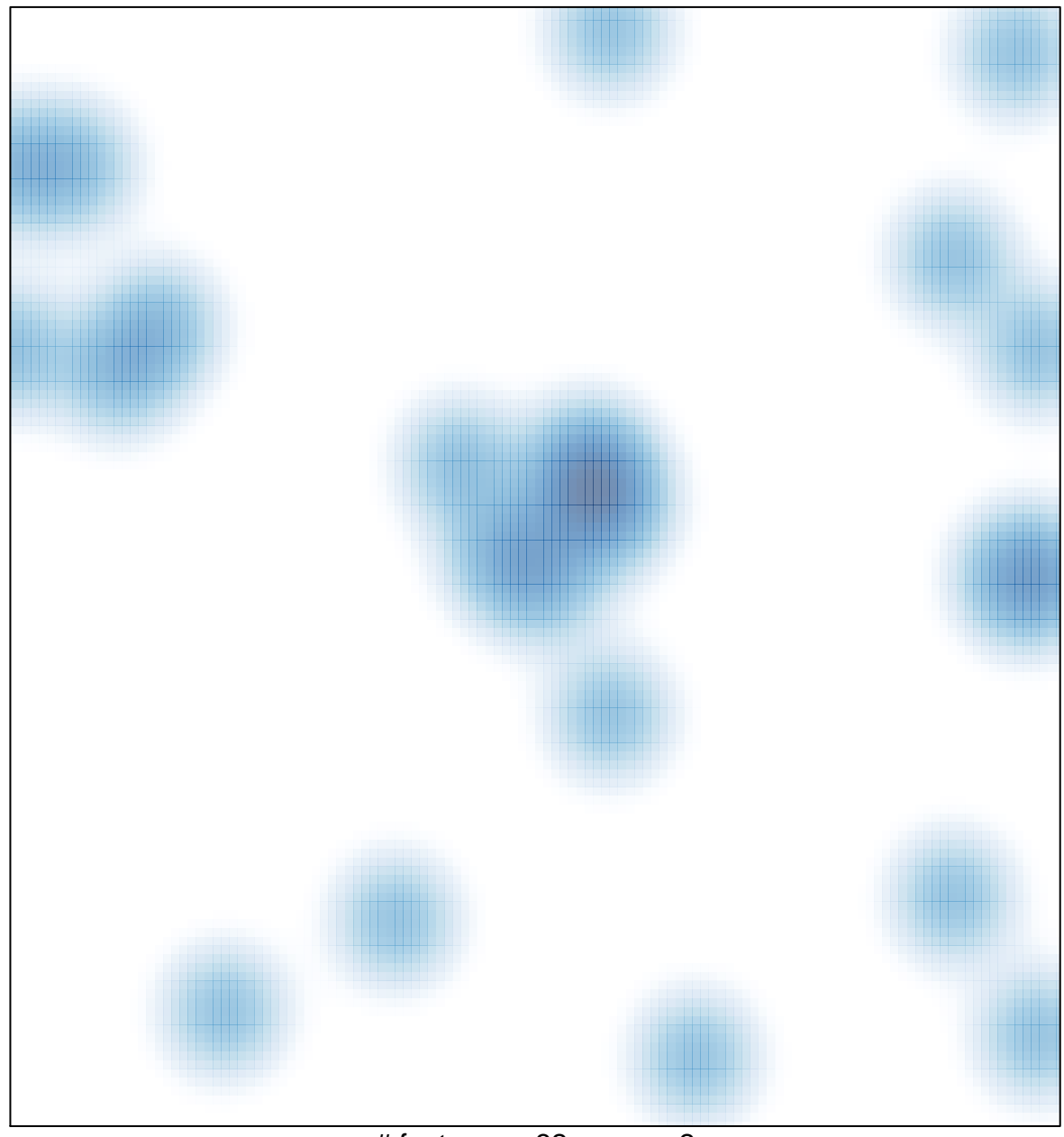

# features =  $32$ , max =  $2$